## **Subiectul II (30 de puncte)**

**Pentru fiecare dintre itemii 1 şi 2 scrieţi pe foaia de examen litera care corespunde răspunsului corect.**   $\mathbf{I}$ 

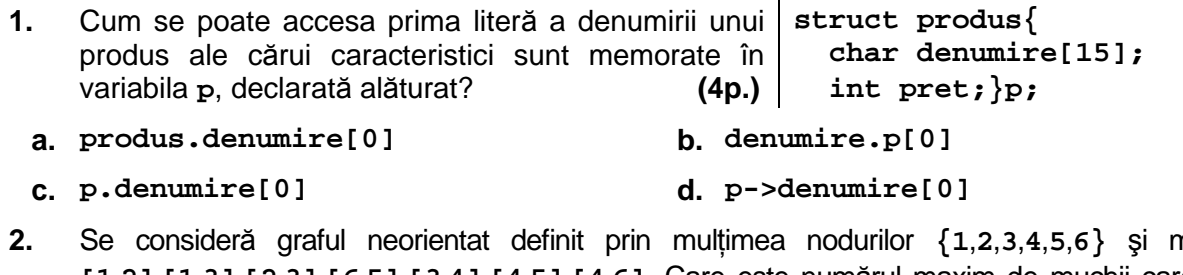

- **2.** Se consideră graful neorientat definit prin mulţimea nodurilor **{1**,**2**,**3**,**4**,**5**,**6}** şi muchiile **[1**,**2]**,**[1**,**3]**,**[2**,**3]**,**[6**,**5]**,**[3**,**4]**,**[4**,**5]**,**[4**,**6]**. Care este numărul maxim de muchii care pot fi eliminate din graf pentru a se obţine un graf parţial al său care să fie conex? **(4p.)**
- **a. 1 b. 2 c. 0 d. 3**

## **Scrieţi pe foaia de examen răspunsul pentru fiecare dintre cerinţele următoare.**

- **3.** Un arbore cu rădăcină având **9** noduri, numerotate de la **1** la **9**, este memorat cu ajutorul vectorului de "taţi" **t=(2**,**5**,**5**,**3**,**0**,**2**,**4**,**1**,**1)**. Scrieţi toţi ascendenţii nodului **4**. **(6p.)**
- Într-o listă simplu înlănțuită, alocată dinamic, cu cel putin 2 elemente, fiecare element memorează în câmpul **info** un număr întreg, iar în câmpul **urm** adresa elementului următor din listă sau **NULL** dacă nu există un element următor. **p=primul; while (p->urm!=NULL) p=p->urm; printf("%d",p->info); | cout<<p->info; 4.**

Ştiind că **primul** reprezintă adresa primului element din listă, iar variabila **p** este de acelaşi tip cu **primul**, ce realizează secvenţa alăturată de program? **(6p.)**

**5.** Scrieţi programul **C/C++** care citeşte de la tastatură un cuvânt format din cel mult **50** de caractere, doar litere mari ale alfabetului englez, şi afişează pe ecran, fiecare pe câte o linie, toate prefixele acestuia, în ordine crescătoare a lungimilor. Un prefix de lungime **k** al unui cuvânt este un subşir format din primele **k** caractere ale acestuia. **(10p.)**

**Exemplu**: dacă se citeşte cuvântul **BACALAUREAT** se vor afişa prefixele:

**B BA BAC BACA BACAL BACALA BACALAU BACALAUR BACALAURE BACALAUREA BACALAUREAT**